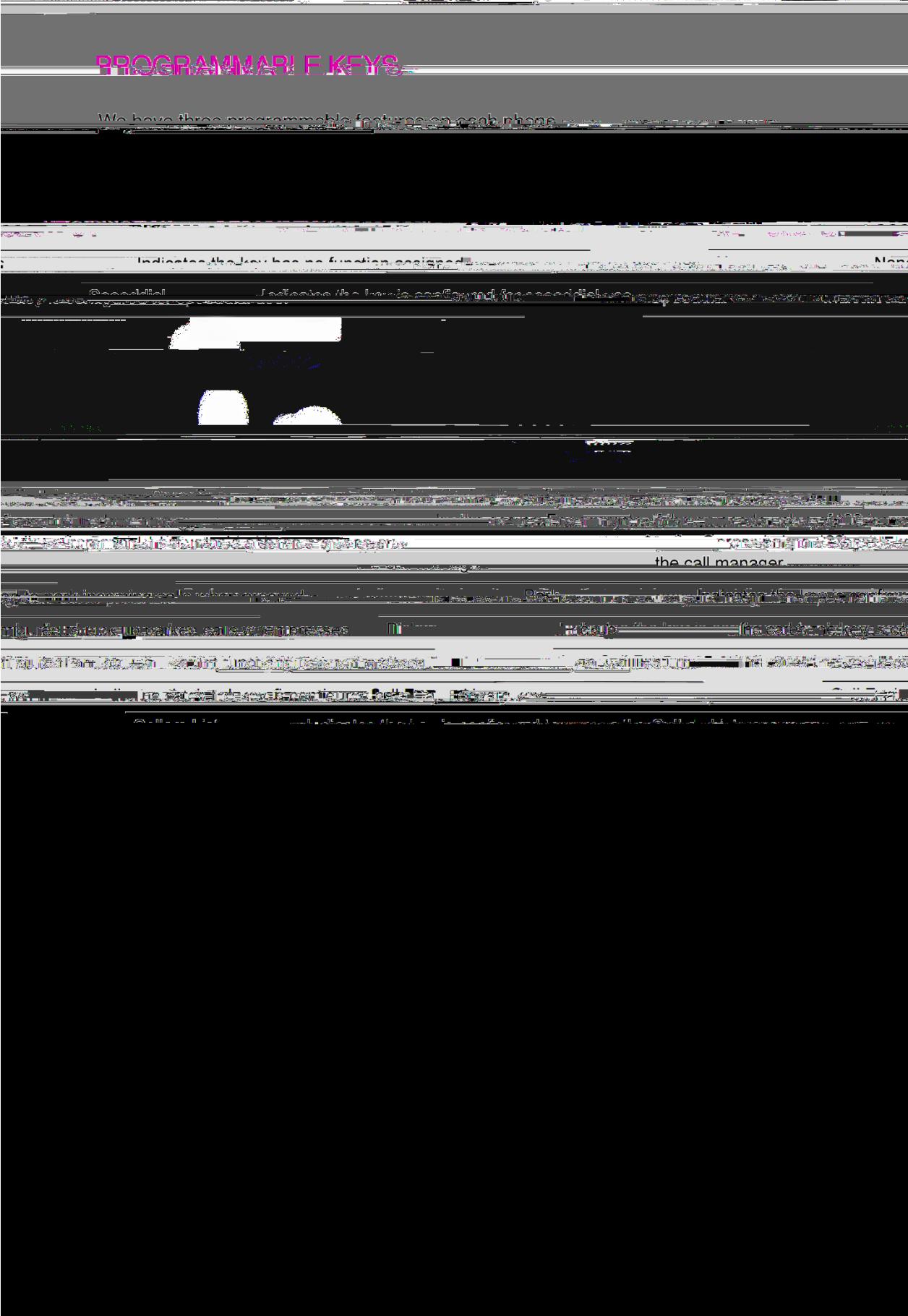

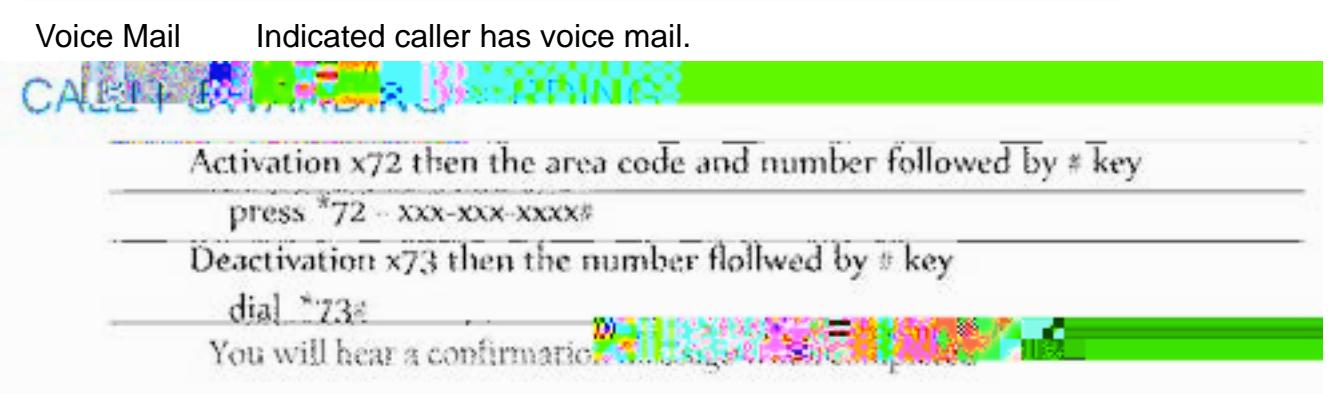

Ţ

 $=$  #\$Q&

You can create speed dial keys using any of the following method:

¥ Speed Dial Edit

54

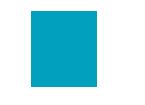

## !"#"\$%\$&'(#)\*\*+

,-./(0(1022(34(53/63/6(07(89:5(.;7./439/<(89:(4..(7-.(3/=9:/>(1022(415../?(@-.(23/.A1022( 0BB.050/1.(\*"C(D204-.4(E:31F28(D95(7-.(3/19G3/6(1022?

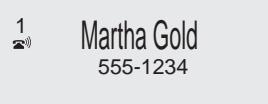

)&+,"!\$&'()&(\$&#HI\$&'(#)\*\*

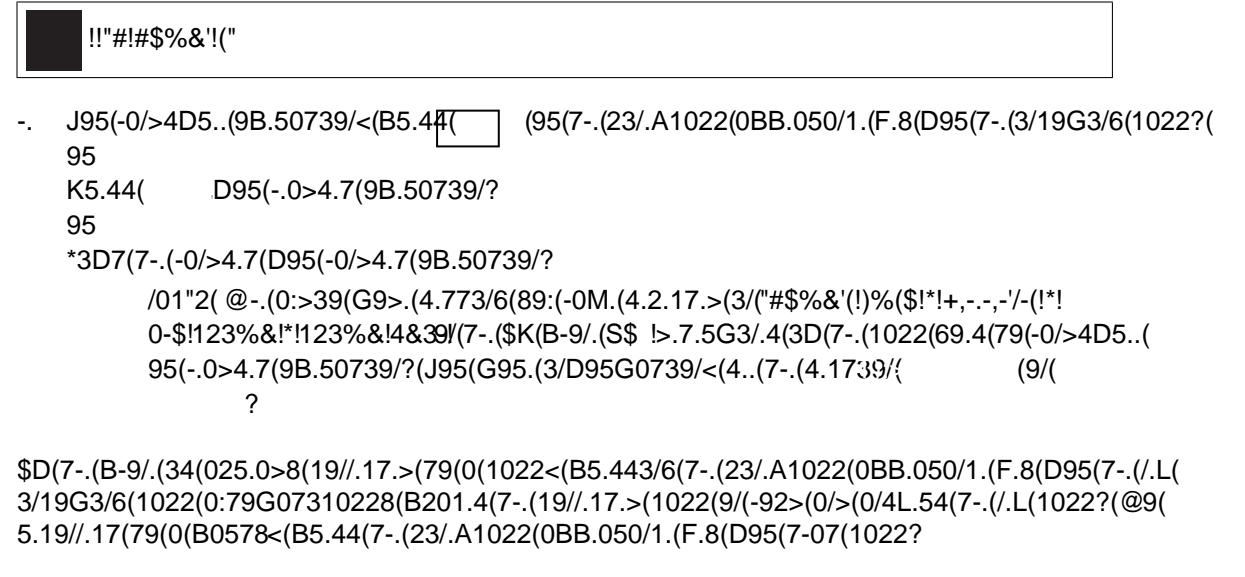

\$D(89:(10//97(0/4L.5(7-.(1022<(7-.(1022.5(69.4(79(M931.G032(N3D(19/D36:5.>(D95(89:5(.;7./439/O?(

/01"2( @-.( (F.8(10/(=.(:4.>(79(10/1.2(7-.(1022(B31F:B(B591.>:5.?

## +"&C\$&'()&(\$&#HI\$&'(#)\*\*(@H(%H\$#"I)\$\*

P9:(10/(4./>(0/(3/19G3/6(1022(>35.1728(79(M931.G032(L37-9:7(0/4L.53/6(7-.(1022?(@9(>9(7-34<(B5.44( (L37-9:7(B31F3/6(:B(7-.(-0/>4.7?(\$D(89:(05.(025.0>8(9/(7-.(B-9/.(89:5(3/19G3/6(1022(4-9:2>( 69(>35.1728(79(M931.G032?(P9:5(B-9/.(415../(>34B2084(0(M931.G032(319/(N O(029/6(L37-(7-.( /:G=.5(9D(L0373/6(G.4406.4<(3D(89:(-0M.(:/-.05>(G.4406.4(N.;0GB2.Q (;RO?

## !"#\$%&#'()"%%\*

+,-.(/01(23-(40..-45-6(50(2(42778(/01(42.(19-(5,-(,236(:-/9(50(;724-(2(4277(0.(,0768(2.6( ;30<32==2>7-(:-/9(50(532.9?-3(42779(03(43-25-(40.?-3-.4-(42779@

## A%")&#'("()"%%(B#(!B%\$

C01(42.(;724-(2.(245DE-(4277(0.(,076(>/(;3-99D.<(5,-(!076( (:-/@(+,-.(/01(;724-(2(4277( 0.(,0768(0.7/(/013(;,0.-(42.(3-53D-E-(5,-(4277@

+,-.(2(4277(D9(0.(,0768(5,-(D40.(6D9;72/9(0.F,00:(29(?0770G9@

H03(0.F,076(427798(5,-(5D=-3(6D9;72/9(29(31..D.<(2.6(5,-(%D.-(2.6(I-992<-(+2D5D.<(&.6D42503( JI+&K(%L\$9(?729,@

!!"#!#\$%&'!("

54 )0..-45(50(5,-(4277(JD?(.05(273-26/(40..-45-6K@(

 $<$ 4 A3-99(5,-( (:-/@

M,-(7D.-N4277(2;;-232.4-(7D<,5(>-<D.9(50(?729,(970G7/(2.6(2?5-3(2(9,035(5D=-(5,-(;,0.-(>--;9( 90?57/(50(3-=D.6(/01(5,25(/01(95D77(,2E-(2(4277(0.(,076@(M,-(943--.(6D9;72/9( =1%%&-\$%; (GD5,(5,-(7D.-( .1=>-3(5,-(4277(D9(,-76(25(5,-(;,0.-@(

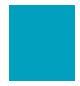

+!L#(B#(!B%\$

M0(7-5(/013(4277-3(:.0G(5,25(5,-/(23-(95D77(0.(,0768(=19D4(;72/9(90?57/(JD?(5,D9(,29(>--.(9-5(1;(?03( /013(9/95-=K@(M,-(4277N7D.-(2;;-232.4-(7D<,5(?03(5,-(7D.-(/01(23-(0.(?729,-9(50(D.6D425-(5,25(/01( 23-(95D77(40..-45-6@

"OMBI"M&)(!B%\$

+,-.(P1<<7D.<(>-5G--.(427798(/01(60(.05(,2E-(50(;3-99(5,-( (:-/(50(<0(?30=(0.-(4277(50( 5,-(.-Q5@(M,-(;,0.-(2150=25D4277/(;159(/013(4133-.5(4277(0.(,076(29(900.(29(/01(;3-99(2(.-G( 7D.-N4277(2;;-232.4-(:-/@(&?(/01(,2E-(=03-(5,2.(0.-(4277(0.(,0768(/01(42.(3-40..-45(50(2(,-76( 4277(>/(;3-99D.<(5,-(7D.-N4277(2;;-232.4-(:-/(G,-3-(5,25(4277(D9(>-D.<(,-76@(A3-99( (50( 6D940..-45(5,-(4277@

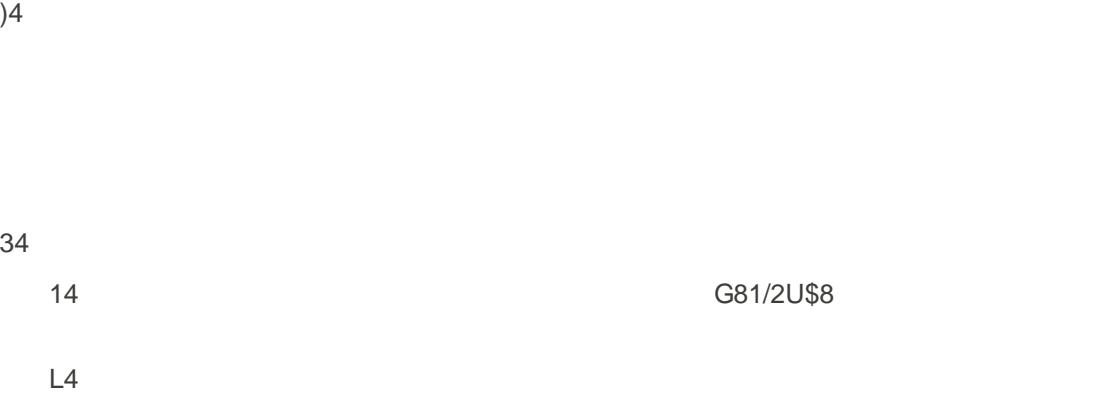

 $54$ 

S4 **G81/2U\$8** 

N4 **Press the programmed A**./U\$8\$/V\$

'4 Wait for Party 3 to answer. When Party 3 answers, you can consult with the m before adding with the m before adding them before adding the m before adding the m before adding the m before adding the m before adding the

 $(4)$